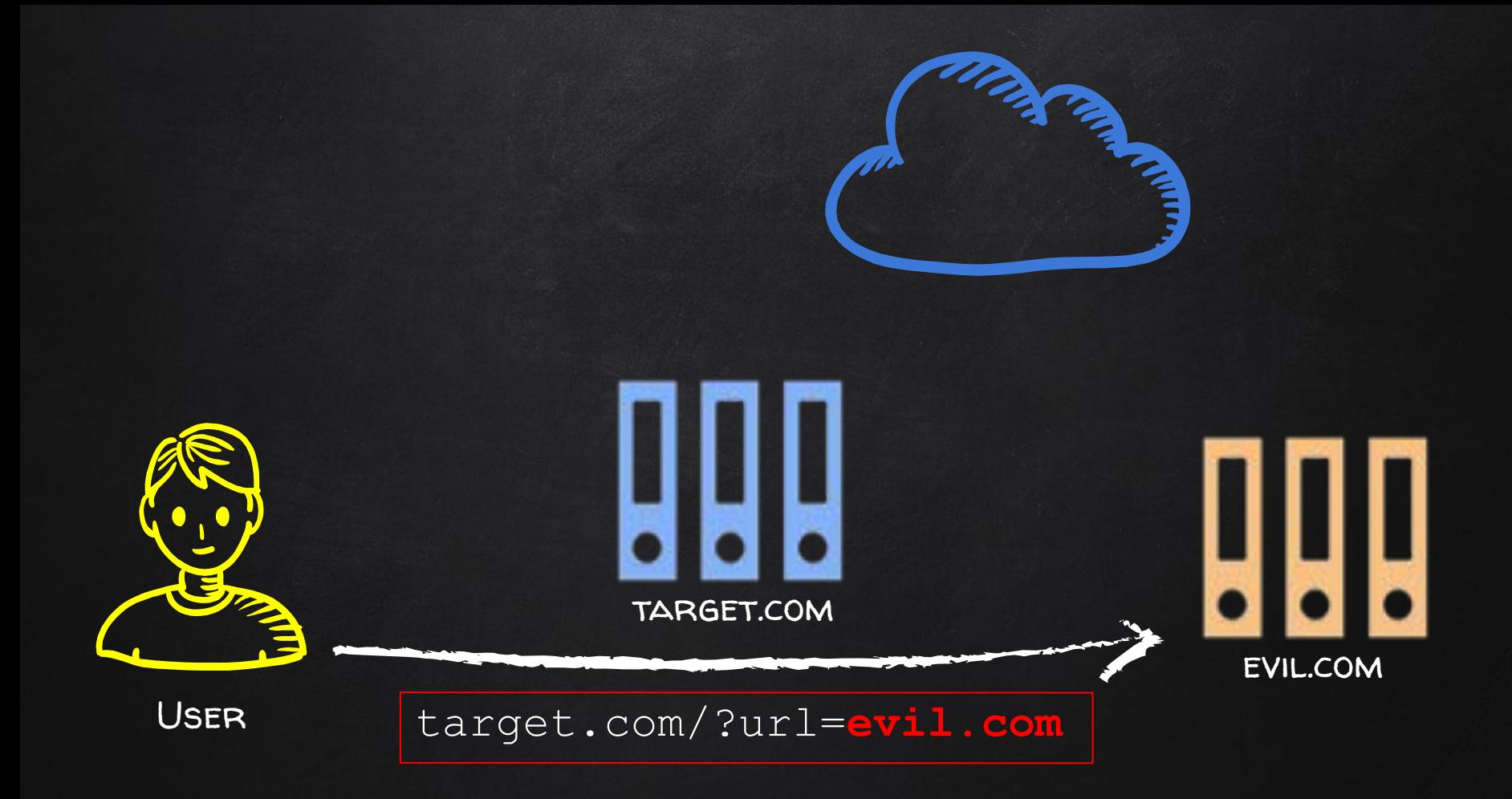

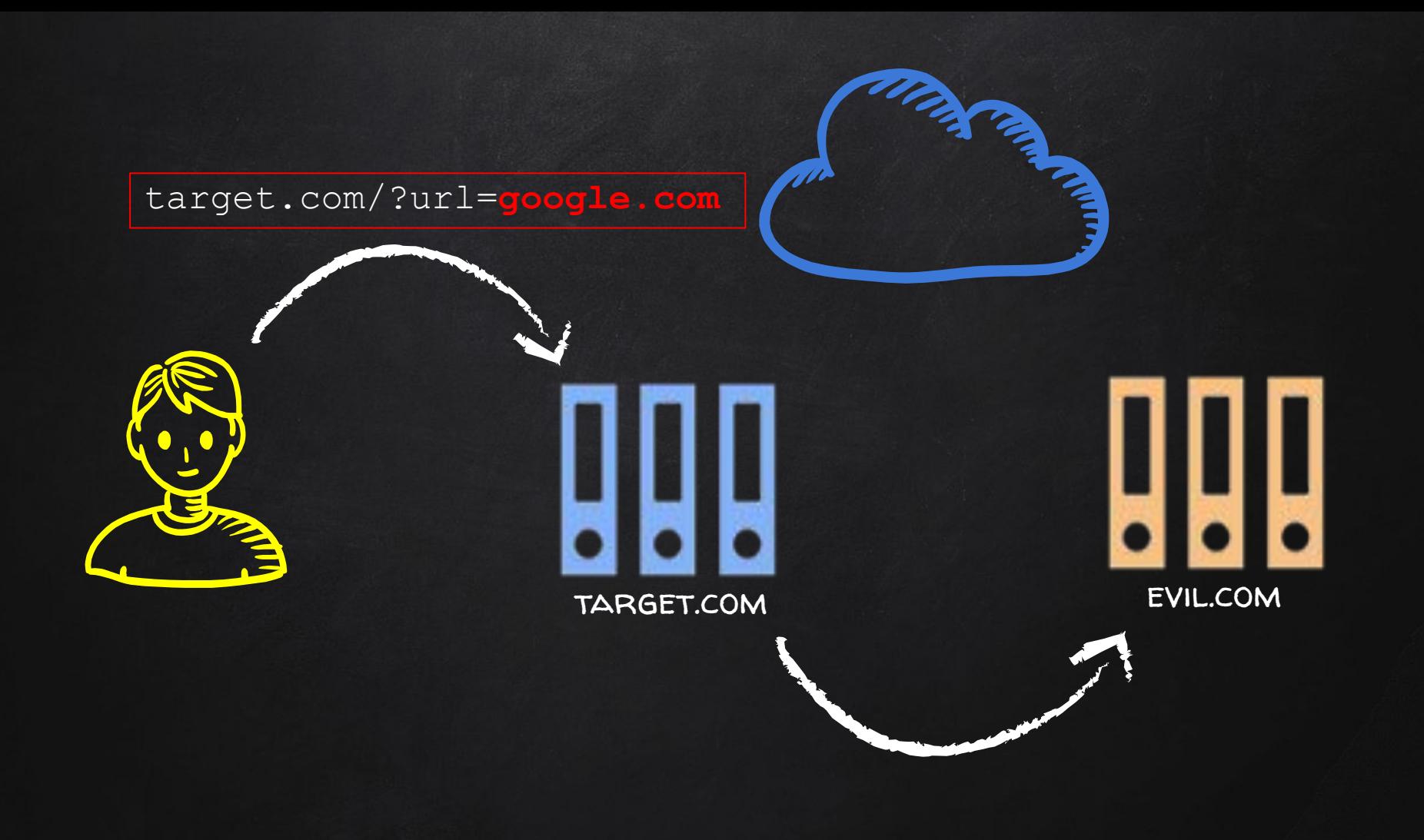

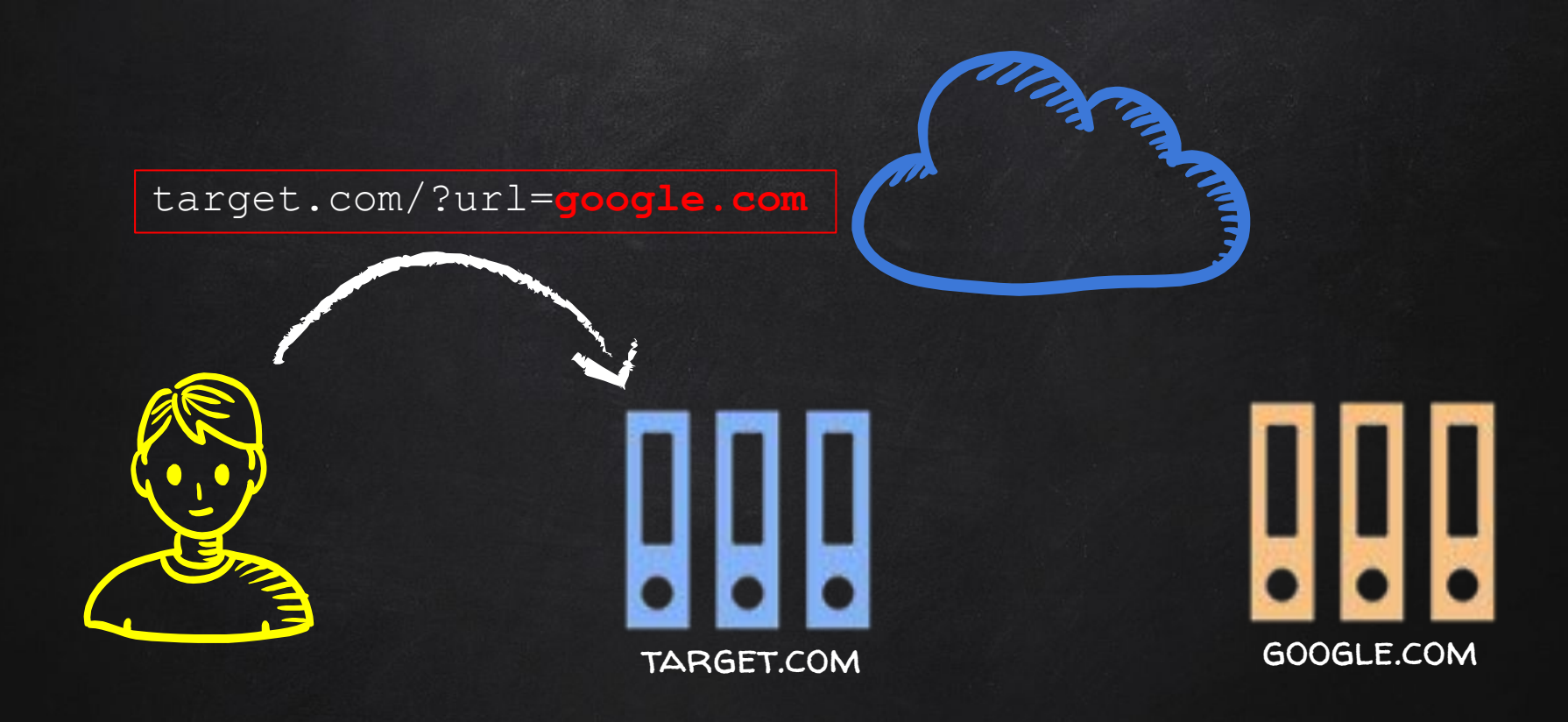

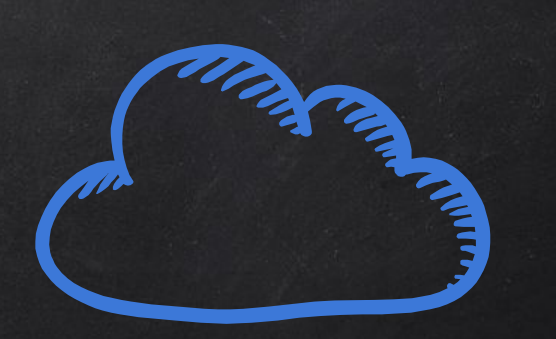

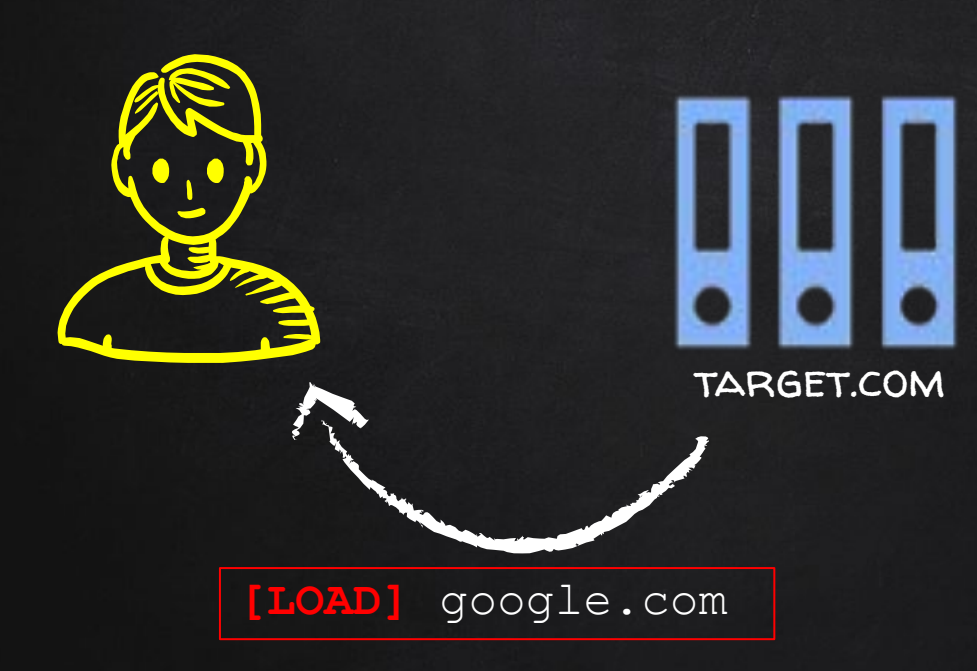

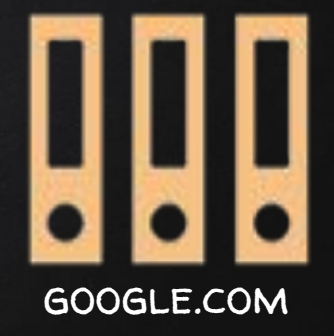

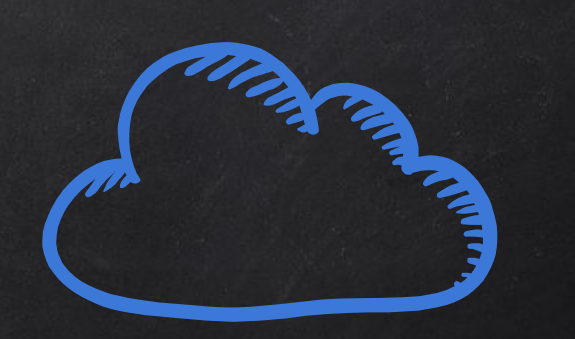

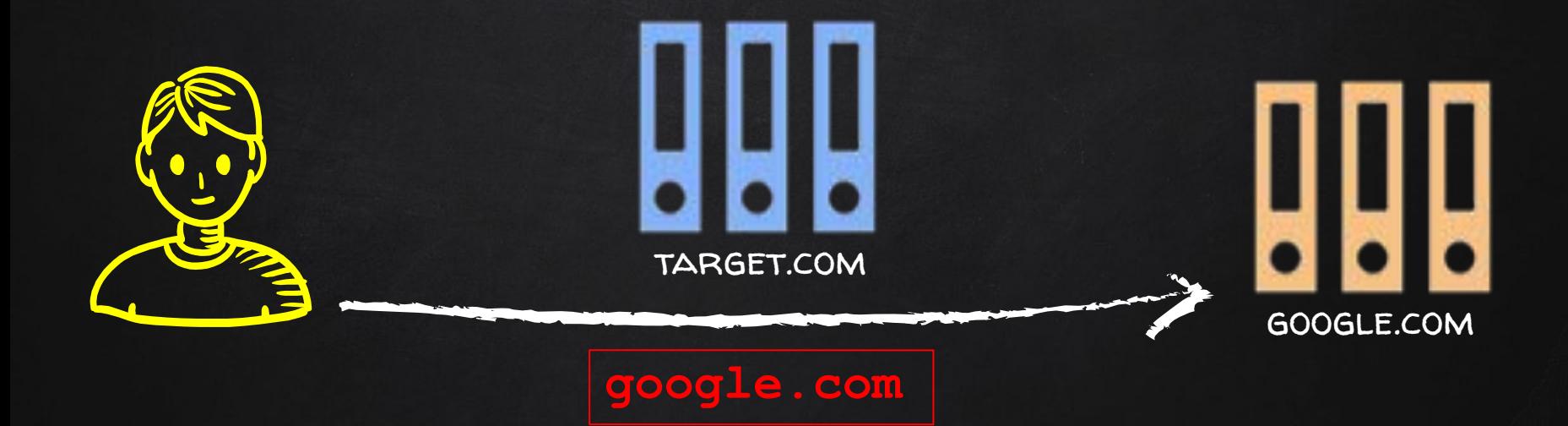

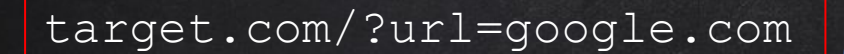

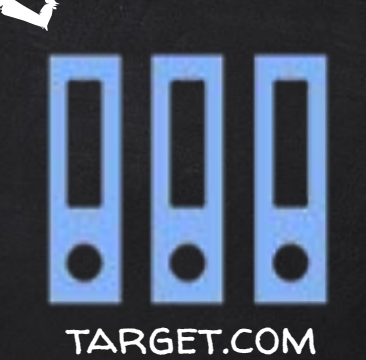

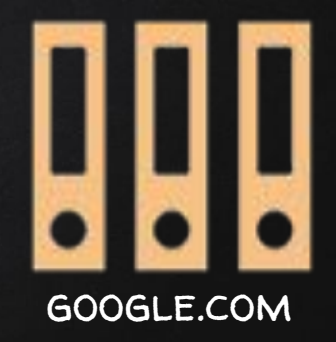

**MARITAGE STRAIN** 

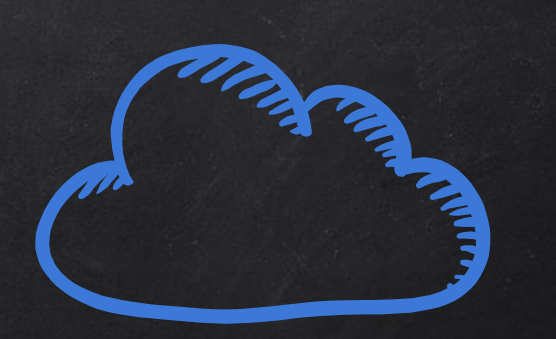

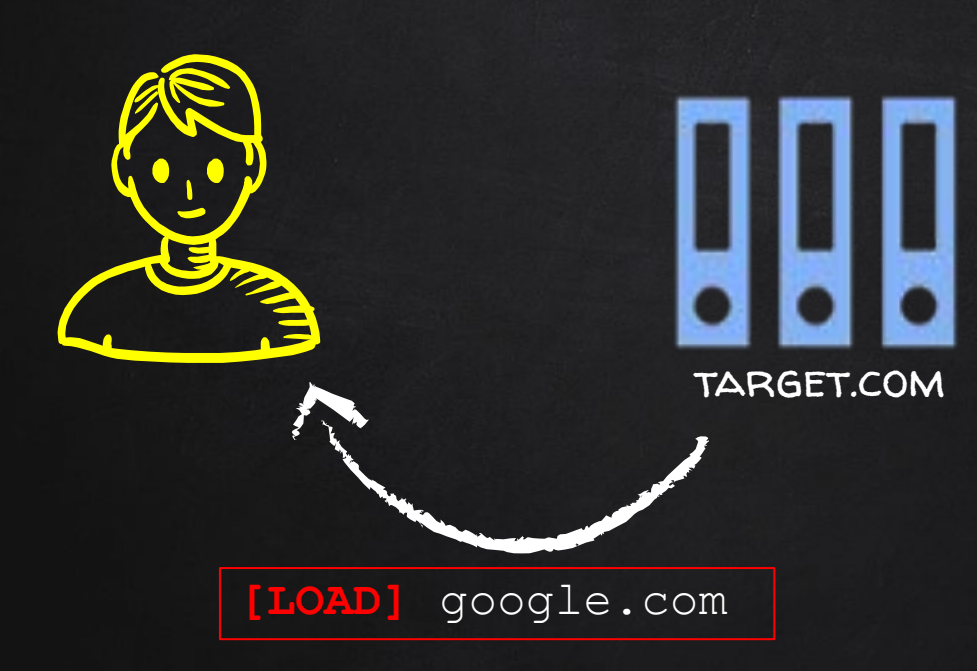

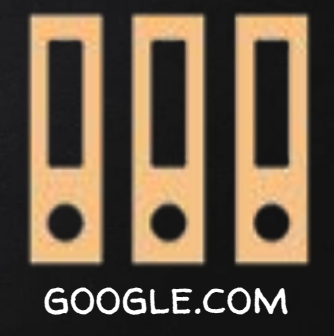

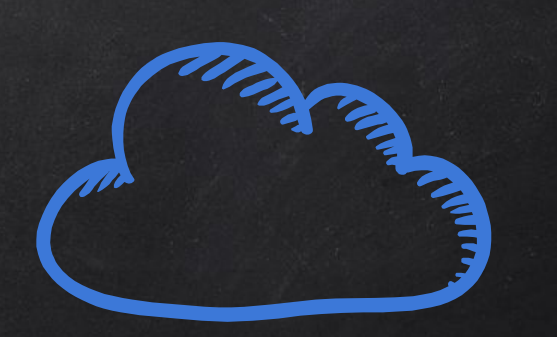

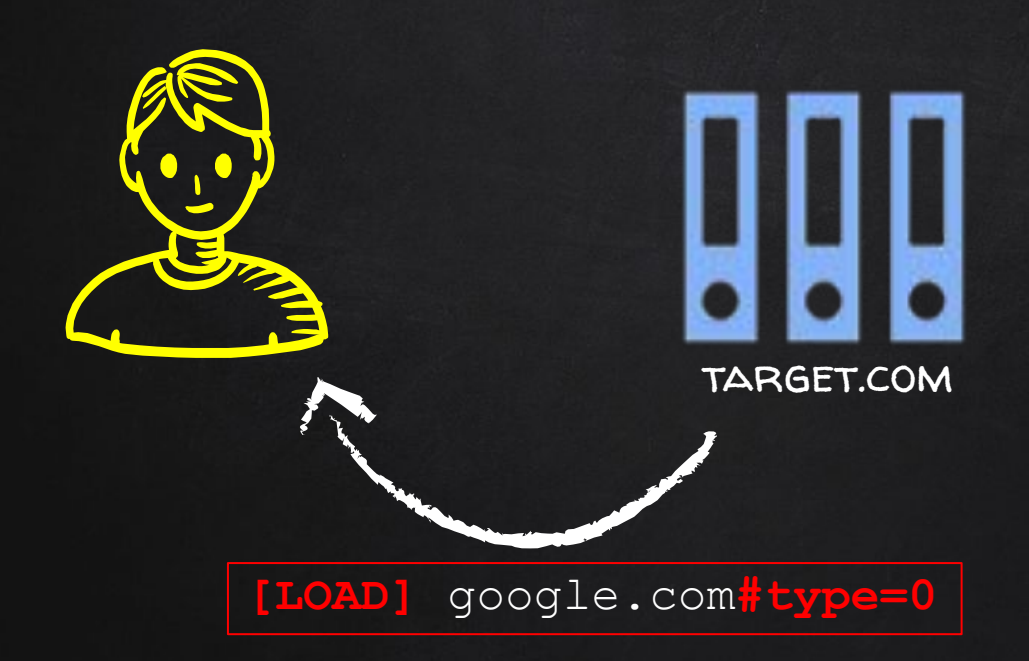

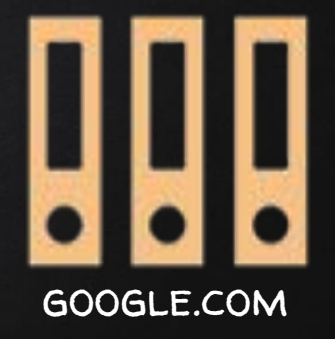

## Code Analysis Regular Expressions

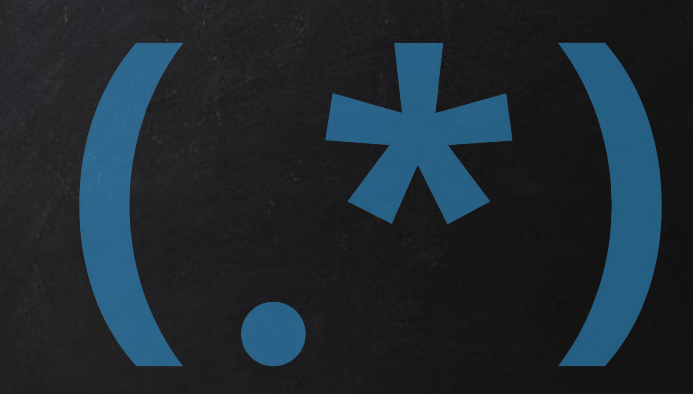

- Search for specific patterns within a string.
- Uses rules to match pattern.

 $\rightarrow$  Great to tell a program what to look for in a large text.

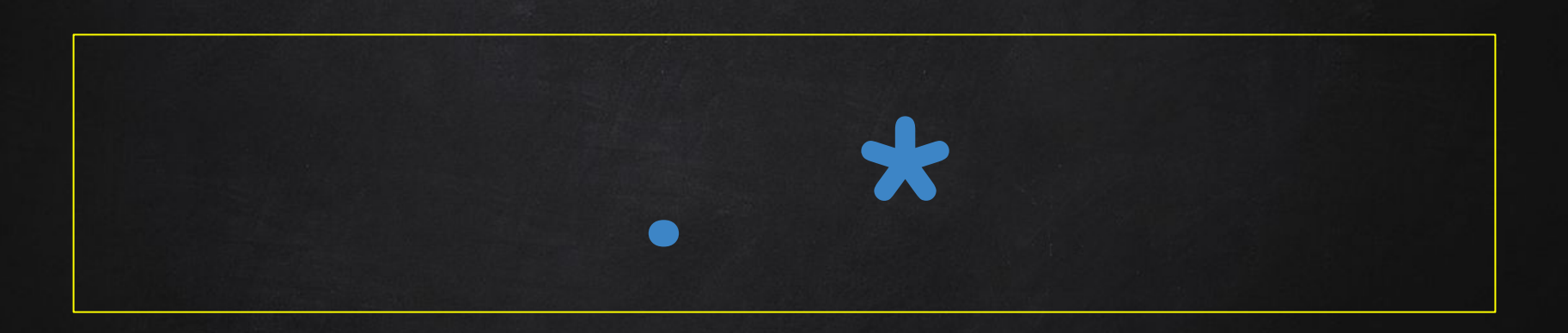

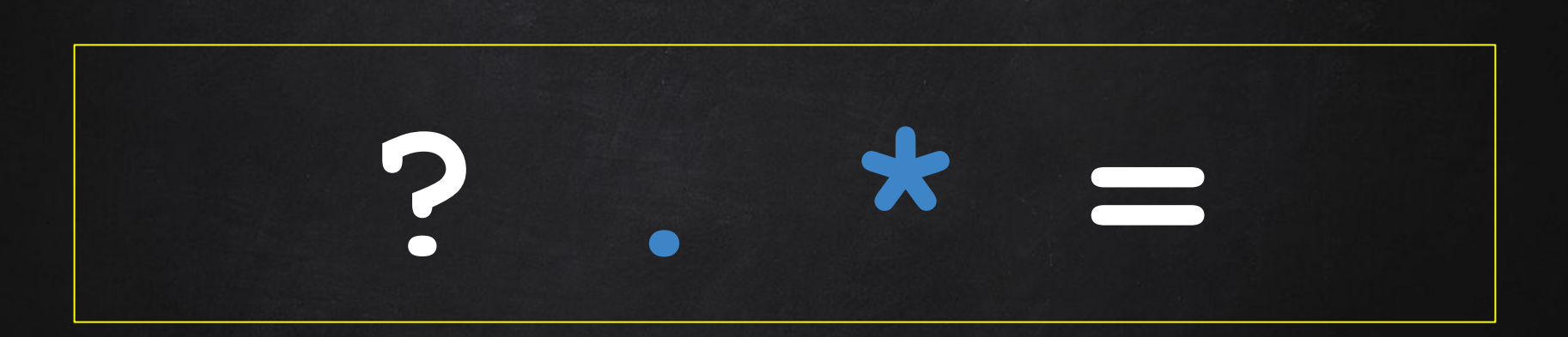

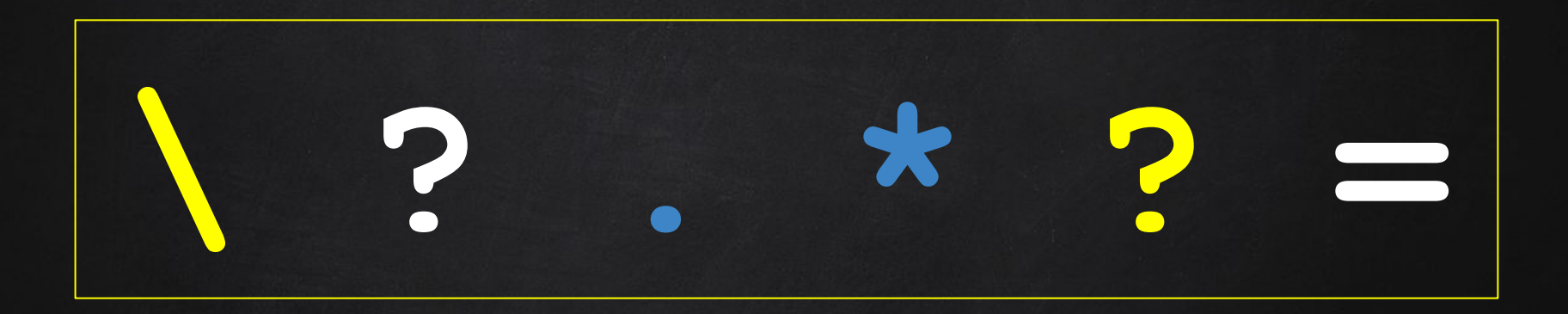

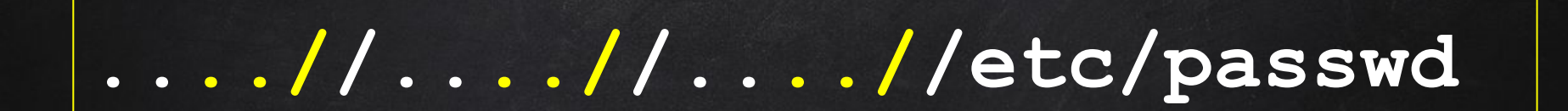

## **../../../etc/passwd**

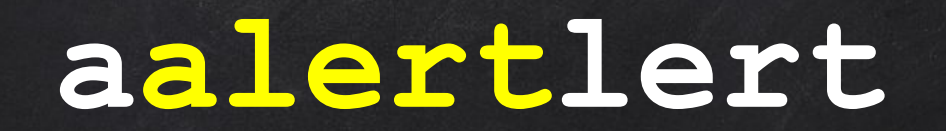

## alert